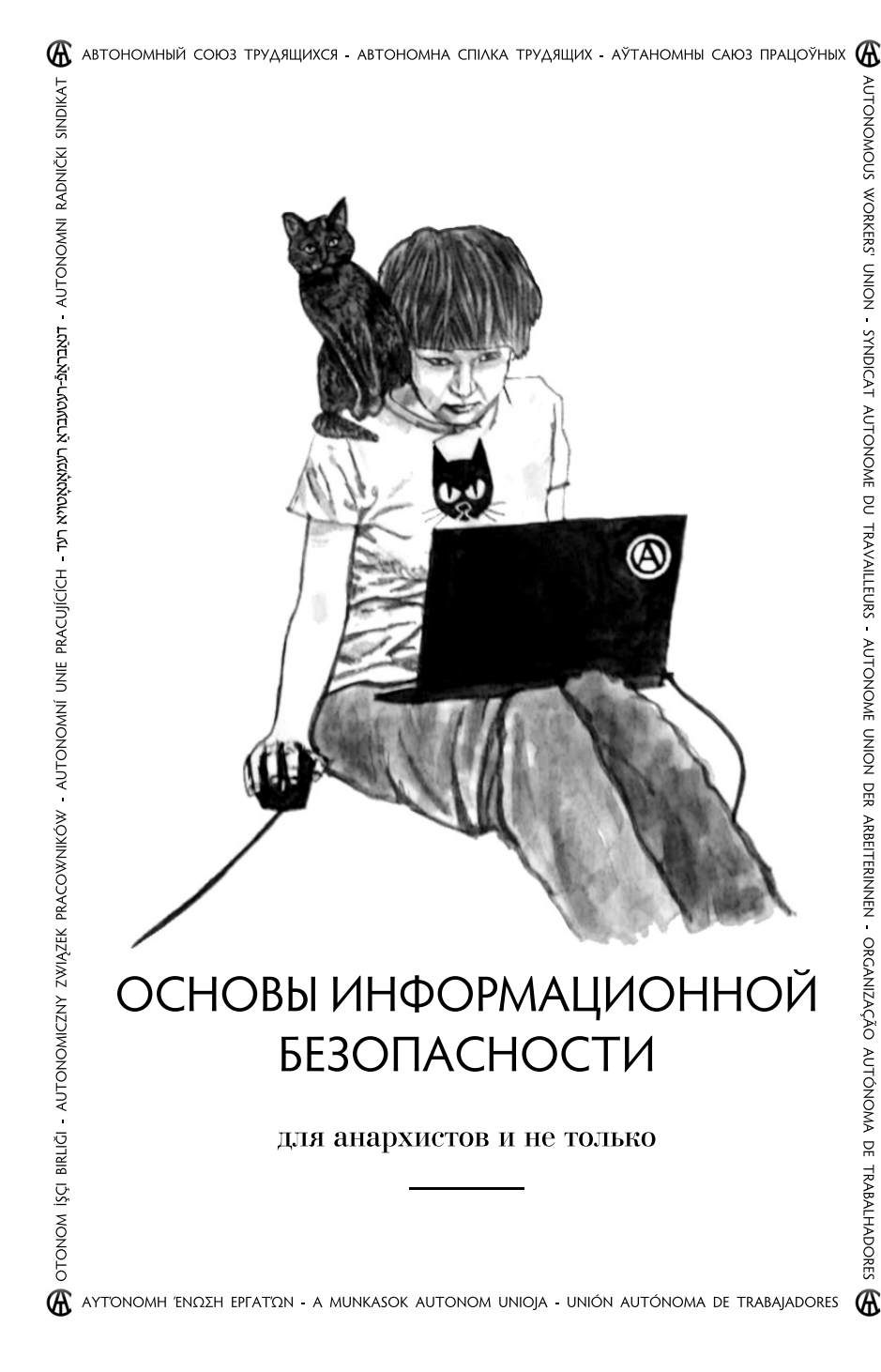

## **Александр Володарский**

"Основы информационной безопасности для анархистов и не только"

Автономный союз трудящихся, Киев, 2014 Иллюстрации: Давид Чичкан Оформление: Сергей Соловей

Несанкционированное копирование и распространение без предварительного разрешения автора приветствуется

 $\frac{1}{2}$ 

## **Для кого важна информационная безопасность?**

Информационная безопасность важна для всех. Даже если вы не активист, дыры в вашей защите могут нанести ущерб вашей репу‐ тации или финансам, они могут испортить ваши отношения с друзьями или разрушить личную жизнь. Ваши аккаунты в социаль‐ ных сетях могут быть использованы мошенниками, чтобы вымогать деньги у ваших друзей и близких, ваши банковские счета могут оказаться в чужих руках. Да и банальная безобидная рассылка спама от имени вашего аккаунта нанесёт ущерб репутации.

Даже для человека, не занятого протестной активностью, отсут‐ ствие элементарных представлений об информационной гигиене является непростительным. Не нужно быть хирургом, чтобы мыть руки перед едой.

Но если вы политический активист, то небрежное отношение к безопасности может угрожать вашей жизни и свободе, а также жизни и свободе ваших товарищей. Неонацисты, менты или спецслуж‐ бы — все на свой лад могут использовать содержимое вашего почтового ящика или аккаунта в социальной сети.

Слабая защита системы может привести не только к утечке вашей информации, но и к тому, что вам "подбросят" файлы, содержащие запрещённую информацию или же подделают историю активности в интернете. Помните, что информация может стать причиной для ареста и возбуждения уголовного дела — подкинуть файл с порнографией или "экстремистским призывом" ещё проще, чем наркотики или оружие.

Проанализируем основные источники уязвимостей.<br>————————————————————

#### **Человеческий фактор**

Самая слабая составляющая любой системы — это человек. Челове‐ ка можно напугать, его можно завербовать, его можно перехитрить.

Если в вашем кругу общения или в почтовой рассылке есть созна‐ тельная "крыса", от утечки информации не защитит никакая конспирация. Поэтому не говорите лишнего и, что важно, не стремитесь узнать лишнего. Ни один человек не может пол‐ ностью ручаться за своё молчание, поэтому иногда лучше вовсе не знать чего‐то, чтобы не выдать.

Помните, что дурак подчас хуже предателя. Если информация передаётся многим людям, то её секретность будет зависеть от уровня защиты самого уязвимого элемента. Один человек без анти‐ вируса, со слабым паролем, или же с длинным языком может подставить десятки. Приучите себя и товарищей делать друг другу замечания за нарушение культуры безопасности — ошибки допускают все и это не стыдно, действительно стыдно — не работать над ошибками и не пытаться их предотвратить.

Не хвастайтесь без нужды ни в интернете, ни в личных разговорах. Красивая фотография с коктейлем Молотова (даже постановочная) сможет стать доказательством в суде.

#### **Технический фактор**

Сложнее всего перехватить то, что было сказано тихим голосом с глазу на глаз. Если при обсуждении важных вопросов можно не использовать интернет и телефон — не используйте их.  $\frac{1}{\sqrt{2}}$ 

При использовании текстовых средств связи будьте уверены, что вы действительно говорите со своим собеседником, заготовьте на этот случай несколько проверочных вопросов.

Прежде чем продолжить описание основных уязвимостей и средств защиты, выучим...

## Самое Главное Правило

Не стесняйтесь читать справку и пользоваться поиском.

Культура безопасности начинается с информационной культуры. Ответ на почти любой интересующий вас вопрос можно найти в документации, которая в изобилии находится в интернете. Для того, чтобы более-менее полно описать все возможные инструменты, потребовалась бы не одна тоненькая брошюра, а толстые тома, которые устарели бы еще в процессе написания. В любой непонятной ситуации - RTFM (если вы не понимаете что это такое и не нашли ответа в гугле, значит, вы недостаточно уяснили Самое Главное Правило, RTFM повторно).

#### Ложные друзья

Не верьте баннерной рекламе, обещающей вам чудодейственные инструменты, способные одновременно защитить ваш компьютер, ускорить его работу, убить вредоносные программы и увеличить член. Как правило, все эти чудо-программы на поверку оказываются крайне неприятными вирусами.

- A342 ETA Á Á2 E ½3%1/2' i '/2/E' · '/AAiA» ' 1/4E / - 3/i ' µ 3' Æ » À -0 ÆÆ-1/A ± ¿ÂÀ · ° · ÂÁ ° · ÁÂ Ñ 3/4 · » '1/4 Å 1 1/4 » ¶121/A/2 3/4 = ± °1/2 · ¶ 3/4'3 Ê 3 Â È '21/3 Â ¼ Á Ñ 3/4 È · Á / 磨 1/2 Å Q Â Á 1/2 Ì Á 4 3/4 1/2 i » » ' 0 Í 3 · 1

## •  $\frac{3}{4}$ ;  $\hat{A}$ .  $\frac{1}{244}$ ;  $\hat{A}$   $\hat{A}$   $\hat{A}$   $\hat{B}$

' i' »Î/ <sup>1</sup> 1/2<sup>3</sup> Oqx{ °Ê<sup>0</sup> Â<sup>2</sup> '0 1/2 % i\_ A42<sup>0</sup> - ¶ 1 1/2 % 3/4 1 Q 0 1/2 š l ° 1/2 3429 ET1/2 A ' O E ' T A A A - "> 1/21 ' A A - Æ A E · A A A 1/2/2 A E ' 'A 29 - A A A <sup>1</sup>/% (Xexqw4/ %; / Å AAA 44 + . 3/2 A<sup>-</sup> 3; ± i / <del>/</del> N<sup>-3</sup> = <sup>0</sup>.  $\frac{1}{4}$   $\frac{3}{4}$   $\frac{1}{2}$   $\frac{1}{2}$  /  $\frac{1}{2}$   $\frac{1}{2}$   $\frac{1}{2}$   $\frac{1}{2}$   $\frac{1}{2}$   $\frac{1}{2}$   $\frac{1}{2}$   $\frac{1}{2}$   $\frac{1}{2}$   $\frac{1}{2}$   $\frac{1}{2}$   $\frac{1}{2}$   $\frac{1}{2}$   $\frac{1}{2}$   $\frac{1}{2}$   $\frac{1}{2}$   $\frac{1}{2}$   $\frac{$ 

' <sup>1</sup>/ **1**<sup>2</sup>> · Á ¶ <sup>3</sup>/<sub>4</sub><sup>-</sup> ± <sup>0</sup><sup>1</sup>/<sub>2</sub> · À4/2 È ||/<sub>2</sub> · ÁË Olqx{ Á/2<sup>3-</sup> / <sup>1</sup>/2<sup>3-</sup> / ÀÁË 1/2/4 À4/4ÀÉ 3/ A i/ 3/i/2AV23' i.u. A AAT 12/21/242/A A · C · A - A/21/4 T AA - AA A ± À¼ »122. À À24À/21/± ±¶1/2<sup>-</sup>/1/2/2±<sup>3</sup>'À Á · ¿ [ À/4 ¶ Á1/2/4À/4Ë  $\angle$   $\angle$ AE  $\angle$   $\angle$ 2<sup>1</sup>/<sub>2</sub> $\Gamma$ <sub>i</sub>  $\Gamma$   $\mu$  ' $\angle$   $\mu$  '  $\mu$  '  $\pi$   $\mu$  '  $\pi$   $\pm$  '3. A '  $\angle$  '  $\pi$  '  $\pi$  '  $\frac{2}{\pi}$  A '  $\frac{2}{\pi}$  A '  $\frac{2}{\pi}$  A '  $\frac{2}{\pi}$  A '  $\frac{2}{\pi}$  A '  $\frac{2}{\pi}$ . 0. 1  $\frac{1}{2}$   $\frac{3}{4}$  1  $\frac{1}{8}$   $\frac{8}{4}$   $\frac{1}{4}$   $\frac{1}{4}$   $\frac{1}{2}$   $\frac{1}{2}$   $\frac{1}{2}$   $\frac{1}{2}$   $\frac{1}{4}$   $\frac{1}{2}$   $\frac{1}{2}$   $\frac{1}{2}$   $\frac{1}{2}$   $\frac{1}{2}$   $\frac{1}{2}$   $\frac{1}{2}$   $\frac{1}{2}$   $\frac{1}{2}$   $\frac{1}{2}$   $\$ À  $\cancel{A}$ <sup>'</sup> » Ê / ¼ ¾ · » ' ¿ X o k p d wh Errw F G<sup>5</sup> · <sup>0</sup> · K l uh q v Errw F G<sup>6</sup>1

œ' T °Ê± Á À ± ÁË ¼ ¿½Ë ¼ ±Ä½ ± À À Ý »Â Ì Á ½ » '°1/4Ë 1 1/2 (2 - 1 ) 4 (4 - 2 ) 4 (4 - 1 ) 4 (4 - 1 ) 4 (4 - 1 ) 4 (4 - 1 ) 4 (4 - 1 ) 4 (4 - 2 ) 4 (4 - 2 ) 4 (4 - 2 ) 4 (4 - 2 ) 4 (4 - 2 ) 4 (4 - 2 ) 4 (4 - 2 ) 4 (4 - 2 ) 4 (4 - 2 ) 4 (4 - 2 ) 4 (4 - 2 ) 4 (4 - 2 ) 4 (4 - 2  $\frac{1}{4}$   $\frac{1}{4}$   $\frac{1}{4}$   $\frac{1}{4}$   $\frac{1}{4}$   $\frac{1}{2}$   $\frac{1}{8}$   $\frac{1}{4}$   $\frac{1}{4}$   $\frac{1}{4}$   $\frac{1}{4}$   $\frac{1}{8}$   $\frac{1}{8}$   $\frac{1}{8}$   $\frac{1}{8}$   $\frac{1}{8}$   $\frac{1}{8}$   $\frac{1}{8}$   $\frac{1}{8}$   $\frac{1}{8}$   $\frac{1}{8}$   $\frac{1}{8}$ 

# ž °° · ÆÆ ´ » ´ ÀÁ · ¾ ¿´ ı É Á 3 <sup>-</sup> ¼Æ Ä

"À. ¾图【水:A´O˶°Ê±´Á±Ê¸Á .¶À±½2½-11-¼Á ¼ ¿-°¼  $2 \pm \hat{A}\hat{ }$ /4 ±'¿ $\hat{A}$  Á'Á'  $2 \pm \frac{1}{4}$ /Á'¿ $\hat{A}$ ' $\hat{A}$ '  $2 \pm \frac{2}{4}$ / $\hat{A}$ 'Ã Ä $\tilde{N}$ ' $\hat{A}$ 'ĚC<sup>-</sup> $\hat{ }$ / $\hat{A}$ ' $\hat{A}$ ' $\hat{A}$ ' $\hat{A}$ ' $\hat{B}$ ' $\hat{ }$ ' $\hat{ }$ ' $\hat{ }$ 11/20'2.01/431/2;1/41'0-A'0. IA » ±1/20242 ETAI AAÎ 1 S -1/A º Ê AË Õ±TP 1/20 » 744 » ÖÁ<sup>1</sup> · » <sup>1</sup>/<sub>2</sub> ¿ [1/2 ° <sup>1</sup>/2 ËÇ´ / Æ » » 1/4 ´ Á 344 <sup>-</sup> [ ÁËÀ 1 • À 2 ´ 144/2

это касается государственных служащих и студентов, но и в офисе вполне могут найтись крысы, особенно если вы занимаетесь профсоюзным активизмом и вступаете в конфликты на рабочем месте. Приучите себя использовать на чужих компьютерах анонимный режим браузеров (есть, например, в *Chrome и Firefox*), при котором вся ваша информация будет удалятся из компьютера после окончания работы. Если есть вероятность лишиться своего ноутбука или домашнего компьютера — используйте этот режим и там: лучше лишний раз ввести пароль, чем отдать его в руки милиции.

Есть небольшая вероятность того, что на общественных компьютерах в интернет-кафе могут стоять программы - "кейлоггеры", записывающие всю введенную информацию включая пароли. Не доверяйте им сколь-нибудь важную информацию, и меняйте использованные пароли сразу, как только попадёте за надёжный компьютер.

Будьте осторожны с публичным вайфаем, особенно во время массовых протестов, когда милиция и спецслужбы активно отслеживают неугодных. Помните, что любые не зашифрованные данные могут легко быть легко перехвачены. Используйте WPA2-шифрование со сложным паролем в своей домашней сети. Смысл этого не столько в том, чтобы уберечься от соседей, ворующих траффик, сколько в защите от перехвата данных. Если вы заслужили персональное внимание спецслужб, то считывание сигнала вашей вайфай-точки — вполне реальный сценарий.

Обращайте внимание на подписи https протоколов и не передавайте важные данные через http. Большинство сервисов и логин страниц используют https.

#### Вирусы, трояны, кейлоггеры

Вирус - это автоматически размножающаяся автоматически компьютерная программа, которая может совершать вредоносные действия или управлять вашим компьютером. Троян - это вирус, который маскируется под что-то полезное. Кейлоггер — программа, записывающая нажатия клавиш в системе, может быть разновидностью трояна.

- Опасность заражения вирусом многократно сокращается при переходе на Linux или подобную основанную на Unix операционную систему.

- Пользуйтесь антивирусами, не открывайте незнакомых файлов, отключите автозапуск компакт-дисков и флешек, будьте аккуратны с тем, что скачиваете.

- Не ставьте непонятные аддоны в свой браузер, вообще минимизируйте число устанавливаемых дополнений.

- Помните о вирусах, пользуясь чужими компьютерами: вы можете быть защищены дома, но даже один-единственный заход с другого компьютера может закончиться плачевно.

- Регулярно проверяйте hosts-файл. Многие вирусы могут переадресовывать ваш интернет-траффик подобным банальным способом, и вместо социальной сети, почты или банка отправлять вас сперва на сайт, который украдёт ваши пароли.

8

 $\cdot \frac{1}{4}$ .  $\pm \frac{1}{4}$ .

' ʰ½ JA ± ¿ÂÀ Ñ 3. À ÂÀ 1224 + ±124 1A 98 ÂÆ 12126 14  $\hat{A}$ AE ' $\hat{A}$ AEA' $\hat{A}$   $\pm$ A' · » ' $\hat{A}$  A $\hat{A}$ ' · »  $\hat{A}$ E ' $\hat{A}$ AE ·  $\hat{A}$ P  $\circ$  ' $\hat{A}$ AA 1  $\cos\theta$  ·  $\frac{3}{2}$   $\cdot$   $\frac{1}{2}$  $\mu$  - $\hat{A}$ E ±ÀÀÝ»′ ¼À½Ë½<sup>-</sup>½Á± ¿ÂÀ¼Êľ½¿<sup>-</sup>»» ½¼±¿´»′¼¼Á¼↓′  $\frac{1}{4}$  (11/2  $\frac{1}{2}$  )  $\frac{2}{3}$  A  $\frac{2}{4}$  =  $\frac{1}{2}$   $\frac{1}{4}$   $\frac{1}{2}$   $\frac{2}{3}$   $\frac{2}{3}$   $\frac{2}{3}$   $\frac{2}{3}$   $\frac{2}{3}$   $\frac{2}{3}$   $\frac{2}{3}$   $\frac{2}{3}$   $\frac{2}{3}$   $\frac{2}{3}$   $\frac{2}{3}$   $\frac{2}{3}$   $\frac{2}{3}$   $\frac{2}{3}$ <sup>3</sup>¿Â<sup>2-</sup>/ · À ÀÁ´»Â °ÂºÂÁ ÀÂÈ´ÀÁ±´¼¼½¶ »´<sup>30</sup>Î ÁË¿¯°¼Á À ÀÁ´»Ê1  $1^{-1}$   $\vec{A}$   $\vec{A}$   $\vec{B}$   $\vec{C}$   $\vec{C}$   $\vec{A}$   $\vec{C}$   $\vec{C}$   $\vec{A}$   $\vec{C}$   $\vec{C}$   $\vec{C}$   $\vec{C}$   $\vec{C}$   $\vec{C}$   $\vec{C}$   $\vec{C}$   $\vec{C}$   $\vec{C}$   $\vec{C}$   $\vec{C}$   $\vec{C}$   $\vec{C}$   $\vec{C}$   $\vec{C}$   $\vec{C}$   $\vec{C}$ ±<sup>1</sup> ÂÀ °<sup>-</sup>¶ ¿ÂÎ ÀË ¼ À¿ ±¼ Á′ºËÆÄ ¼'¼ <sup>-</sup>Ä' '¼¼¿Ê´ ¼ ¸ ''Ä Á' ± ٠/Α<sup>'</sup> ز /4 A' 1 / 14 1⁄2/<sub>2</sub> 3/A' 4' A' 2 <sup>-</sup> AË 3' د μ <sup>-</sup> AË 1/4 A' 1/2 B' 1/2 A' 1/2 A' 1  $\nu$ ⁄Á ± ¿ÂV⁄± ¼ ¶ ?¿Â¶⁄ÆÊÄú´Ç<sup>1-</sup>ÄÑ ´À · ¼ À¼- ± ÁÀÎ 12012/21/21 3/41 122 8 A 3214 - 1/2 1/2 A 3 . A . 31812 1/2 A 0 E 2 3 1 -1 ° 'A32 - ÁVÊÄ 342 1/2 2 - » » 31/AA ÁVÆZ/2 ÌÃÃ '1 Á ±VÊ · 343/Aº Î ¿VÊ Dydww DYJ<sup>8</sup>/Dylud<sup>9</sup>/ 1/2/2±À 1/2/4 · » 1 AA±1/2 1/4 31/2AF A1 · 1

ž1/21/4 Á/ <sup>-</sup>1/Á ± ¿ÂÀ1/4 ¶È · Á Á ± À1/Á<sup>1 -</sup> ÆÀ4±'1/2/ÊÄC3/41/2/À · Ä 3/ψ1/2 i = » »/ 3/λ A/2 Â ' A · + Ê + A i Ë ¶ 12/4 À ' Á Æ À ' μ 1 · Ñ À ' 3 · Á' 

ž´¿´<sup>з</sup> ¼′¿ÊÁ´» À ¯Æ±´»ÊÄï º¼d´¾'¼'¿ËÁ´ ⋅Ä ⋅À¾?˶ÂÎ  $\hat{A}$  it.  $\hat{A}$  k www. = 22 y lux vww. veloff rp 1

#### $\frac{1}{2}$  10  $\frac{1}{2}$   $\frac{3}{4}$   $\frac{1}{2}$   $\frac{1}{2}$

 $^{-}$ »Ê  $\frac{1}{4}E \pm \frac{3}{4}$   $\frac{1}{4}$   $\frac{3}{4}$  $\frac{1}{4}$  $\frac{1}{4}$  $\frac{1}{4}$  $\frac{1}{4}$  $\frac{1}{2}$  $\frac{1}{4}$  $\frac{1}{2}$  $\frac{1}{4}$  $\frac{1}{2}$  $\frac{1}{4}$  $\frac{1}{2}$  $\frac{1}{4}$  $\frac{1}{2}$  $\frac{1}{4}$  $\frac{1}{2}$  $\frac{1}{4}$  $\frac{1}{2}$  $\frac{1}{4}$  $\frac{1}{2}$  $\frac{$  $^{\circ}$ ʱ' Á<sup>-1</sup>ÁºËÆ»1¬Á½¾?½¾¿¼',1•¼»¼' Á±¿-±¼ »'¿' °ÊÆ¥; » '¼ ¼1 ÀA -°ËÆ» ÀÄ» · 344A 1œ½ÌÁ½;-°½ Á°·CË À %VÀ 4Ê» · % i 1ž ¼ Á⁄2 % i 12 Ë 31⁄2 µ ´ ¼ ° Ê ÁË 30 · ¼ ⁄ Ê » ·  $\frac{1}{4}$   $\frac{1}{4}$   $\frac{1}{4}$   $\frac{1}{4}$   $\frac{1}{8}$   $\frac{1}{8}$   $\frac{1}{8}$   $\frac{1}{2}$   $\frac{1}{4}$   $\frac{1}{4}$   $\frac{1}{4}$   $\frac{1}{8}$   $\frac{1}{8}$   $\frac{1}{8}$   $\frac{1}{8}$   $\frac{1}{8}$   $\frac{1}{8}$   $\frac{1}{8}$   $\frac{1}{8}$   $\frac{1}{8}$   $\frac{1}{8}$   $\frac{1}{8}$   $31/9 \mu$  '1/4  $^{\circ}$  E ÁË  $3^{-} \mu$  '  $3/4 \lambda \lambda / 3$  A  $\lambda$  =  $\P$ /2 1 Y ÂÀÀ 1/2 À 1/<sub>2</sub> 1/4  $\lambda$   $\lambda$  = 1/4/4/2

°A½Å'/·½½½ÅÑ ÌÁ½<sup>3-</sup>±¼Âµ´¼½·2·¼ºËƸ¾¿½Ë1

0-A342 ETA Á 30. 124Ê 'A ÂÆ 14Ê 'AVÆÁ 14 Î +14' » '14'; / 0 ÂÆ, ' °12'' 43 À »±1212. • ¶ °Â1 ±/ Å Ã ¿ · ¶¼112 3%'34 ¼ ¼ Î 1ž - ¿12Ë  $\frac{1}{4}$   $\frac{31}{2}$ u ' $\frac{1}{4}$ <sup>0</sup> | ÆÆ i À<sup>o</sup> | À $\frac{1}{2}$  \ . » ' $\frac{1}{4}$   $\frac{3}{4}$  +  $\frac{6}{4}$  +  $\frac{1}{1}$  C  $\frac{1}{4}$  u  $\frac{1}{4}$  1

 $0 \xi$ <sup>-</sup> $\chi$ <sup>2</sup> +  $\xi$ <sup>-</sup> $\psi$ <sup>2</sup> $\hat{A}$ <sup>-11- $\hat{A}$ / $\hat{A}$   $\ddot{A}$   $\chi$ <sup>4</sup> + <sup>1</sup>/<sub>2</sub> »  $\lambda$   $\hat{A}$   $\hat{A}$  = '  $\chi$ <sup>2</sup>  $\chi$   $\chi$ <sup>2</sup>  $\mu$   $\chi$ <sup>2</sup></sup>  $\hat{A}/\hat{A}^{3}/\hat{A}^{3}$ <sup>-</sup>  $\hat{A}$ F1

0" À · 3/4 i /2' · > 1/421/2 ·  $\pm \hat{E}$  i · À Â Á · Ä  $\P$  ° Ê Á Ë · À 4/2 Ë  $\P$  Á  $\frac{3}{4}$  /2 i = » » Â ()  $\frac{3}{4}$  /4 3 µ ' i 3/4 i 1/2' \ 1/4 3/4 2 1/2 · ' Nhh S d v 1 ¬ Á 3/4 1/2 i = » » 344±12. AÄi 1/4 Æ ± C. 34 i 1/2. ± T C. A i 1/2 1/4/2 ± 3'/ T È. A ± ٠Ä´<sup>3</sup>٠½Ê»Ő»<sup>-</sup>ÀÁ´¿¾¿¼´»Ö١›<sup>-</sup>ÀÁ´¿O¼¿¼Ë¶°Ê±´Á˼ºË¶Î¼ ±<sup>1</sup>½» Àº ÂÆ´1' ¾/Æ»/±Ê»¼/´Á´ ´<sup>2</sup>½¶ °ÊÁË/´À · ± C <sup>1</sup>½¾ Ö 0  $A'$ ; 11/2/ $A$ .  $A'$   $A'$   $A'$ .  $A'2^{3}$   $\rightarrow$   $'$   $/$  $A \rightarrow$   $'$   $^{\circ}$  $A^{3}$   $^{\prime}$  $A'2^{1-1}$   $^{1}$  $^{2}$  $^{1}_{2}$  $^{3}_{2}$  $^{1}_{2}$  $A$  $A''$  $A''$   $^{\circ}$ ˡ<sup>-</sup>¶½/°'¶»<sup>-</sup>ÀÁ'¿O¼¿'½Î; ÀǷÿ'⁄± ÁË'Ï ¼ Â<sup>3-</sup>ÀÁÀÎ 1

0œ' Äi, ¼ Á' ¾ i, ½ ± ¾ Æ» Ä' ¼ Äi, ¼ Á' · ıÁ' ÀV±ÊÄà - º Ä'  $\frac{1}{4}$   $\ddot{A}$   $\ddot{A}$   $\ddot{A}$   $\ddot{A}$   $\ddot{A}$   $\ddot{A}$   $\ddot{C}$   $\ddot{C}$   $\ddot{C}$   $\ddot{C}$   $\ddot{C}$   $\ddot{C}$   $\ddot{C}$   $\ddot{C}$   $\ddot{C}$   $\ddot{C}$   $\ddot{C}$   $\ddot{C}$   $\ddot{C}$   $\ddot{C}$   $\ddot{C}$   $\ddot{C}$   $\ddot{C}$   $\ddot$ 

0 ce  $\int \pi$  3/4  $\mathcal{A} \in \mathcal{I}$ ,  $\mathcal{A}$  3/4  $\mathcal{A}$  3/4  $\cdot$  1/4  $\cdot$   $\mathcal{A}$   $\mathcal{A}$  = 1/2  $\cdot$  1/4  $\int \pi \mathcal{A} \mathcal{A} \mathcal{A}$   $\mathcal{A}$   $\mathcal{A}$   $\mathcal{A}$   $\mathcal{A}$   $\mathcal{A}$   $\mathcal{A}$   $\mathcal{A}$   $\mathcal{A}$   $\mathcal{A}$   $\mathcal{A}$ OHP 1/2 - ÖÑ ÌÁ/3/4'1/4'4' 1/4' 3/4 1/2 Î / ¶ 3/4 À 1/4/421/2± 1/4 Â - AE4/2 » 'À 4'1

0ž ½ ¼ Á/ÆV2ÕÀ<sup>1</sup> ¿´ÁVÊ, ±½/¿YÀÖ ¾?· ¿<sup>-</sup>´ÁÄ Á<sup>1</sup> µ ´ ¾;/ÀV<sub>2</sub> . <sup>3-</sup>µ′<sup>3</sup>/¿½<sup>2</sup>/Æ» ¾¿½Ë1;<sup>-1</sup> ƽ¼<sup>3</sup>½µ′¼°ÊǼ Á<sup>1</sup>.» u´  $\hat{A}^{0}\frac{1}{4}$   $\hat{A}^{0}$   $\hat{B}$   $\hat{B}$   $\hat{C}$   $\hat{C}$   $\hat{C}$   $\hat{C}$   $\hat{C}$   $\hat{C}$   $\hat{C}$   $\hat{C}$   $\hat{C}$   $\hat{D}$   $\hat{C}$   $\hat{D}$   $\hat{C}$   $\hat{D}$   $\hat{C}$   $\hat{D}$   $\hat{C}$   $\hat{D}$   $\hat{C}$   $\hat{D}$   $\hat{C}$   $\hat{D}$ 

0 ž ½ ¼ Á′½ À¼Å·¯ºË¼¿ ·¼u ´¼¿··1 ž ¯¿½Ë »¼u ¼½ ¶¼ ÁË 1/2 » 1/4/2 1 œ ´ ± ´ ¿ËÁ´ Õ¼ ÀË» - » · ¶ Àº Âu ° Ê 3/4/3 ´ ¿µ 1 · Ö À¾ ¯ Ç · 0 ± [ È · Ä Â ± À ¾ ¿½ Ë ¼ ± ¿ËÁ à <sup>- o</sup> ËÇ · ±Ê » ¾<del>⁄A</del>½ £Ê » À ½ È ´¼ Î »  $\frac{1}{2}$ +p  $\frac{1}{2}$  ( $\frac{1}{2}$  +  $\frac{1}{2}$   $\frac{1}{2}$  +  $\frac{1}{2}$   $\frac{1}{2}$  +  $\frac{1}{2}$   $\frac{1}{2}$  +  $\frac{1}{2}$   $\frac{1}{2}$   $\frac{1}{2}$   $\frac{1}{2}$   $\frac{1}{2}$   $\frac{1}{2}$   $\frac{1}{2}$   $\frac{1}{2}$   $\frac{1}{2}$   $\frac{1}{2}$   $\frac{1}{2}$   $\frac{1}{2}$ 

0' À'23<sup>-</sup> ° º ËÁ' ±' ¿''1 Æ/ ÆV2±Ê ±±12. Á' ¾ ¿12 Ë ¼ ¾ ± º Ë24  $\Lambda$ ,  $\Lambda$ /  $\sim$   $\frac{1}{4}$   $\frac{1}{4}$   $\frac{3}{4}$   $\frac{3}{4}$   $\frac{3}{4}$   $\frac{3}{4}$   $\frac{3}{4}$   $\frac{3}{4}$   $\frac{3}{4}$   $\frac{3}{4}$   $\frac{3}{4}$   $\frac{3}{4}$   $\frac{3}{4}$   $\frac{3}{4}$   $\frac{3}{4}$   $\frac{3}{4}$   $\frac{3}{4}$   $\frac{3}{4}$   $\frac{3}{4}$   $\frac{3}{4}$   $\frac{$ pdlo1jrrjoh1frp Á » »¼µ ´Á¼2 ¯¶ ÁËÀÎ /¼ ¾ v v ´¿/pdlo1j<u>rrrj</u>oh1frp . <sup>o</sup> . p dlolj rrt dnffrp , 1 " À <sup>(</sup> ビジャン, インコン î v - Â | ( ビン) r È · È <sup>-</sup> Í È · ´  $\frac{3}{4}$   $\frac{7}{4}$  Å'', 1

## $\check{Z}$   $i$ . 10<sup>-3</sup>/<sub>4</sub>  $\hat{I}$  1  $i$ . 3/4/2 $i$ <sup>-</sup>  $\tilde{A}$ .  $\hat{I}$

TM; 3/4V2; A. I N IA/2. A AAA+1/2C. A i/2 1/2/2 3/4 i 3/4 A. 1, E 1/4  $\hat{A}^3$ '» Â<sup>20</sup> Â<sup>0</sup> 0 Î ÁËNÎ ± Á'½ · Í · ¿ ÀÀ»¼ <u>Á</u>: » À¼ À⁄2 Ç · à ¿¼ · ¼ Î / <sup>1</sup>  $\frac{1}{4}$   $\frac{1}{4}$   $\frac{1}{4$ +Suhwy Jrrg Sulydf|, / C· Ã ¿1/± 1/4 ' À 1/4 ¿ÊÁÊ » 10 | Æ2 91 • 1/2/2 i-°1/4 'A 34/21/4 L'A 3/4/3AV > A 3/4. 1/A. 3/A = 3/4'3 AA ± EA' A ° ' / A V 2 ± È ¿ AAÊ<sup>o-</sup>'Á' ±À'» A±½ » <sup>3</sup>¿Â¶Ë » ¶ »<sup>1</sup>./<sup>-</sup> '<sup>3</sup>. ¼AÉ'¼Ê, <sup>10</sup>ÍÆ Äi 1/4 Á ÂÀ °Î 1 j ´¾ i˱» »¼1¼2¾È° Á˶¾ iÁÊ′ ¾Àʰ1 ./ 11/AVzE A> 1/41 ' A ' 1/A' ¿È AË AV2 Ë 1/2±Ê 1

 $\neg$ Á⁄Á ¾: ¼ ¾ →¼ /Á · À⁄4⁄2 ˶½ ÁËÀ <sup>1-1</sup> ± ¾4⁄4Á//Á<sup>-1</sup> · ¾:  $\frac{3}{4}i^34A^1 + \frac{3}{4}A^3 + \frac{1}{4}A^4$ 

 $-3/4$  /<sub>4</sub>  $\acute{A}$  =  $3/\acute{A}$  °  $\cdot$  Æ $\acute{A}$   $\acute{E}$   $\frac{10}{5}$  Æ $\pm \hat{E}$   $\frac{31}{2}$   $\mu$   $\angle \hat{E}$   $\frac{1}{6}$   $\frac{1}{3}$   $\frac{1}{4}$   $\frac{1}{2}$   $\frac{1}{2}$   $\frac{1}{2}$   $\frac{1}{2}$   $\frac{1}{2}$   $\frac{1}{2}$   $\frac{1}{2}$   $\frac{1}{2}$   $\frac{1}{2}$  $1\frac{1}{2}$   $\frac{1}{4}$   $\frac{1}{4}$  À<sup>1</sup> i AAA / AA Ë ½° · CË<sup>30</sup>Î À°Î 1

"<sup>o</sup>Î<sup>2'</sup>¼ i Å · <sup>10</sup>ĺÆ ±Ê »¼ı´Á′ ·À¾?˶½-ÁË °´À¾-ÁVÊ · 1/AAj» '1/AJqxSJ:1

-1/423<sup>-</sup> 1 i. 3/4/2 i<sup>-</sup> Ã. Î À/4<sup>3</sup><sup>-</sup> ÏÁ <sup>0</sup> 1/41 1/42 <del>AÊLÀ 41</del>1/2° 1 1/22 À/4/<del>2 À</del> / 1/4  $342^3$ <sup>-</sup> +  $\overline{A}$  A  $\overline{E}$  '  $\overline{A}$  " -  $\mu$  ' '  $\overline{A}$  +  $\overline{C}$  '  $\P$  C  $\overline{A}$   $\overline{C}$   $\overline{A}$   $\overline{C}$   $\overline{C}$   $\overline{A}$   $\overline{C}$   $\overline{C}$   $\overline{C}$   $\overline{C}$   $\overline{C}$   $\overline{C}$   $\overline{C}$   $\overline{C}$   $\overline{C}$  Â<sup>3-</sup>ÀÁÀÎ ±¶<sup>01</sup>⁄2<sup>5</sup>ÁË 3⁄4⁄À<sup>0</sup>' 3⁄4 ¿'ı Á Ñ '21⁄2±À'23<sup>-</sup> »1⁄41 1⁄4⁄23⁄4 1⁄4ÆÀÁË  $344$   $\hat{P}$   $\hat{C}$   $\hat{A}$   $\hat{C}$   $\hat{A}$   $\hat{C}$   $\hat{A}$   $\hat{C}$   $\hat{A}$   $\hat{C}$   $\hat{C}$   $\hat{C}$   $\hat{C}$   $\hat{C}$   $\hat{C}$   $\hat{C}$   $\hat{C}$   $\hat{C}$   $\hat{C}$   $\hat{C}$   $\hat{C}$   $\hat{C}$   $\hat{C}$   $\hat{C}$   $\hat{C}$   $\hat{C}$   $\hat{C}$  $\P^{\circ}$ ʱ  $\Lambda'$  ½ $\lambda$ ¿Â· ÄÀ $\lambda/\lambda$ ⁄2 Ä $\P$ È·ÁÊ1

## TM 1 T È · Á · ÁËÀÎ 1/Á ±T 1/2 = 3/2/474É B

- E · Á ± Ç´ ̺´ 1 Á¿14444 3444É 312 µ ¼ °ÊÁË1214 » · ¶ 2º - ±1ÆÄ  $\frac{1}{2}$  /2.  $\frac{1}{2}$  /2.  $\frac{1}{2}$  /2.  $\frac{1}{2}$  /4.  $\frac{1}{4}$   $\frac{1}{4}$   $\frac{1}{4}$   $\frac{1}{4}$   $\frac{1}{4}$   $\frac{1}{4}$   $\frac{1}{4}$   $\frac{1}{4}$   $\frac{1}{4}$   $\frac{1}{4}$   $\frac{1}{4}$   $\frac{1}{4}$   $\frac{1}{4}$   $\frac{1}{4}$   $\frac{1}{4}$   $\frac{1}{4}$   $\frac{1$ 3/4420/2020, 3 i A A 1 A2V2+ P 1/20 E . 1 / 3/42 AAE ± 31/AAA3/41 1/4 » A <sup>-</sup> ±A/10 » A ÆÀ · ¾ ÂE'Á 31/ÀÁż¼ Á2<sup>2</sup>Ë ½<sup>1</sup> ± Ç' , ¾ ¿'¾ À' / ¼2· <sup>1</sup> È '¼⁄ÊÄÀº ÂÆÎÄÑ Ìº '1 Á¿!¼⁄⁄LÈ » 1 1⁄ C 'ºË ¯ » 1

0 ce<sup>2</sup> <sup>10-3</sup> · Á<sup>2</sup>  $\stackrel{\cdot}{+}$   $\stackrel{\cdot}{-}$   $\stackrel{\cdot}{A}$   $\stackrel{\cdot}{-}$   $\stackrel{\cdot}{+}$   $\stackrel{\cdot}{2}$   $\stackrel{\cdot}{A}$   $\stackrel{\cdot}{-}$   $\stackrel{\cdot}{+}$   $\stackrel{\cdot}{A}$   $\stackrel{\cdot}{+}$   $\stackrel{\cdot}{-}$   $\stackrel{\cdot}{-}$   $\stackrel{\cdot}{-}$   $\stackrel{\cdot}{-}$   $\stackrel{\cdot}{-}$   $\stackrel{\cdot}{-}$   $\stackrel{\cdot}{-}$  34/44 4/2 £ ' Î È · 1 · 30 Î z ' 2 · A Az - Å · ± A Å - 0 Ë Æ Ä À Á Ä V 1/4 \* 0 Ë Æ ' Ñ 30Î ±ÀÎ<sup>1</sup> · ÄÀ2<sup>3</sup>/4 Á0Ë/ÊÄÃ1/z»1/z/1/: ^ Ë/Ê Ñ 30Î ¾ ¿´¾À · ˼Í 3Ë» / 1/48 ºËLÊ Ñ 3ºÎ ¿ À ALʺ124 1 Ÿ ¶ ººÎ Á 3242 · Á 1 ¿ ~ 01/4Á . 0. ÆÁ µ ¶ÆIž½±¼]»¼µ¼ÀÁ °0Î Á ¾ÄË»<sup>-</sup> ¾À?′ ¼¼ÆÁ'¼Î= Ì*Ń2i-*ÀÁi½Á± ¿Á<del>Â</del>°ËÆÄ¯¿Ä'½½½°Â¥ÁÈ´2¼¼≥»¼íÁÀ¼ÀÁ  $\pm$  CÂ;  $\frac{3}{4}$ A $\pm$  A i  $\cdot$   $\cdot$  A $\pm$  /2  $\frac{1}{2}$ A

0 " 0 Î ; 2. AA; Å · ¼ À Á Á A ±Ê » ¼ Á · À 42 ˶ ⁄± ÁË ½ ¼ 0 ¿F¶½±ÂÍ ¾/444ÁÅ ¼ ¾ → √ ¿kwws=22pdloiruvsdp1frp2

0  $-\lambda$  342 ETA Á TE · EÏ 144Ê ′ 34 i 12 · 1 ž 12 14 Á / Æ 142 ÕA 1 i ÁVÊ ±1%/j/AÖÑ ÌÁ/2±ÀÏ Á/Áµ ´ ¾ j/2Ë ¼/4¼ 31/2µ ´¼Â<sup>2-3</sup>ʱ ÁËÀÎ . º. 342°· ¿ ÁËÀ <sup>2</sup> ¿Â°1/<sub>3</sub> À °1/<sub>3</sub> +<sup>3</sup>' ± Æ Ä<sup>-</sup> ». ° · Í ± Ç' <sub>"</sub> »<sup>-</sup> »Ê »1/41 1/42 ¶¼Á˾△À√ ¿Ê»Á′°´Ã¼¼Ê» 1¼2<sup>-</sup>»/¼≥´¿¾À¾¿ÁÑ Â¶¼ÁË  $\frac{3}{4}$ .  $\frac{1}{2}$   $\hat{E}$   $\hat{A}'$   $\hat{i}$   $\hat{j}$   $\hat{k}$   $\hat{j}$   $\hat{k}$   $\hat{k}$   $\hat{k}$   $\hat{k}$   $\hat{k}$   $\hat{k}$   $\hat{k}$   $\hat{k}$   $\hat{k}$   $\hat{k}$   $\hat{k}$   $\hat{k}$   $\hat{k}$   $\hat{k}$   $\hat{k}$   $\hat{k}$   $\hat{k}$   $\hat{k}$   $\hat{k}$   $\hat{k}$   $\hat{k}$   $\hat{k}$   $\$ À»<sup>-</sup>Á<sub>L</sub>· $\pm$ <sup>-</sup>Πü⁄½ ¿<sup>-</sup>÷· $\pm$ <sup>1</sup>½⁄Á<sup>-1</sup>Á/°Â<sup>2</sup>ËÁ′¼¾ ¿3À<sup>-</sup>¶Â′»Ê, 1 hhhhhhh

0œ' 1⁄A' jʱ A' 3⁄4 A' » A4 3/4 A' 0 E421/2A42' ju - 1/4 Î / 1/4 ¶ 3⁄AA - A'  $\frac{3}{4}$   $\frac{1}{2}$   $\frac{1}{2}$   $\frac{1}{2}$   $\frac{1}{2}$   $\frac{3}{4}$   $\frac{1}{4}$   $\frac{1}{4}$   $\frac{1}{4}$   $\frac{1}{2}$   $\frac{1}{2}$   $\frac{1}{2}$   $\frac{1}{2}$   $\frac{1}{2}$   $\frac{1}{2}$   $\frac{1}{2}$   $\frac{1}{2}$   $\frac{1}{2}$   $\frac{1}{2}$   $\frac{1}{2}$   $\frac{1}{2}$   $\frac{1}{2}$   $\pm$ ,  $\acute{A}$   $\tilde{A}$   $\sqrt{2}/\sqrt{2}$   $\frac{1}{2}$   $\frac{1}{2}$   $\frac{1}{2}$   $\frac{1}{2}$   $\frac{1}{2}$   $\frac{1}{2}$   $\frac{1}{2}$   $\frac{1}{2}$   $\frac{1}{2}$   $\frac{1}{2}$   $\frac{1}{2}$   $\frac{1}{2}$   $\frac{1}{2}$   $\frac{1}{2}$   $\frac{1}{2}$   $\frac{1}{2}$   $\frac{1}{2}$   $\frac{1}{2}$   $\frac{1$ ±'¿ËÁ' À¼ºÈ'¼ Î »/1½½¿Ê' ¾¿½Å Á¾±Á¼¿¼½±±'ÀÁ ±C ¾¿½Ë1

0- A342 ETA Á TÊ · È I ¼ 4 2 34 4 EV± À i ± AÊ 1 J p dlo¼ AV± i 0  $C'/4'/4$   $1/4/2/2/4$  $\hat{A}^3/2$   $'$   $/4$   $3/4/2$   $/2$   $3\ddot{1}\dot{A}^{30}\ddot{1}$   $t^{-0}\ddot{A}\dot{E}/$   $^{\circ}$   $\P/2$   $3/4/2$   $^{\circ}$   $4.4/2$  $\frac{3}{4}i^{34}A$ .  $\frac{3}{4}$ .  $\frac{3}{4}$ .  $\frac{4}{4}E$  $\frac{1}{4}$ .  $\frac{3}{4}i^{2}$ T<sup>1</sup>1241" 0 Î 012'' ¿ À 1/2<sup>-1</sup>/2/ÊÄ T<sup>3-</sup>Æ À 222 ËTÂ Á <sup>-1</sup>Á ± À ÁÀ ·' À i+ ÀÊ1--°ÂºËÁ´½ ¼ ÆÀÁ+´¼Êľ¼ \* j -Ä=¾ ÂÆÁ˼Ä ± C°·ÆÂ ·¼Ã½»<sup>-</sup>Å ĺ¼ ¾¿Î<sup>3</sup>¼ ¾½ /È /Æ» ¶¿Â° μ¼ÊÄ1 ž1/2±1/2010 14/2014 ±10 1 ÆÁ 3±ÂÄ Á 34/ 1 - ÂÁ 1/4 Ã. 1 - Å. 1 A. A342 ËO T/2 V > VP V/ 12/2  $\lambda$  24/2  $\mathbb{H}$ A  $\Lambda$  30 1 1 A  $\mathbb{A}$  A<sup>20</sup> ' 12  $\mathbb{H}$   $\Lambda$   $\mathbb{H}$   $\Lambda$   $\mathbb{H}$   $\Lambda$   $\mathbb{H}$   $\Lambda$   $\mathbb{H}$   $\Lambda$   $\mathbb{H}$   $\Lambda$   $\mathbb{H}$   $\Lambda$   $\mathbb{H}$   $\Lambda$   $\mathbb{H}$   $\Lambda$   $\mathbb{H}$   $\Lambda$   $\mathbb{H}$   $\frac{1}{4}$   $\lambda$   $\frac{2}{3}$   $\lambda$   $\lambda$   $\lambda$   $\frac{1}{2}$   $\frac{1}{2}$   $\lambda$   $\frac{1}{2}$   $\lambda$   $\frac{1}{2}$   $\frac{1}{2}$   $\frac{1}{2}$   $\lambda$   $\frac{1}{2}$   $\frac{1}{2}$   $\frac{1}{2}$   $\frac{1}{2}$   $\frac{1}{2}$   $\frac{1}{2}$   $\frac{1}{2}$   $\frac{1}{2}$   $\frac{1}{2}$   $\frac{1}{2}$   $\frac{1$  $\circ$ ÊÁË · À $3/2$ ˶½ ½ ´ ¾ ½ ¿ »»Ê 30Î 2'¼ ¿ Å · 1½ ½ 3'/ÀÁ $3/1$ 

# $T^{M+1} \pm \hat{A}$ Á, Ç. Ã  $\frac{1}{2}$   $\frac{1}{4}$   $\frac{1}{4}$   $\frac{3}{4}$   $\frac{3}{4}$   $\frac{3}{4}$  À Â À Ŝ J S B

"ˡ·±Ê·À½42˶´Á´±´°O¼Á´¿Ã´¸À 3ºÎ ¾4ÆÂÊ/Á½±`» »½ÂÁ  $\frac{3}{4}$ ,  $\frac{21}{3}$ ,  $\stackrel{\frown}{AB}$   $\stackrel{\frown}{AB}$   $\stackrel{\frown}{AB}$   $\stackrel{\frown}{AB}$   $\stackrel{\frown}{AB}$   $\stackrel{\frown}{BC}$   $\stackrel{\frown}{AB}$   $\stackrel{\frown}{AB}$   $\stackrel{\frown}{BC}$   $\stackrel{\frown}{AB}$   $\stackrel{\frown}{BC}$   $\stackrel{\frown}{AB}$   $\stackrel{\frown}{AC}$   $\stackrel{\frown}{AB}$   $\stackrel{\frown}{BC}$   $\stackrel{\frown}{AB}$   $\stackrel{\f$  $\pm\frac{1}{4}$  »  $\frac{1}{4}$  '  $\frac{1}{4}$  P dloyhor sh <1

"  $\mathsf{A} \cdot \pm \hat{\mathsf{E}} \cdot \mathsf{A} \cdot \mathsf{A} \cdot \mathsf{B} \cdot \mathsf{A}' \cdot \mathsf{A} \cdot \mathsf{A}$ 0.01/2Au '1/21/2A31/2 1/4 31/23' ju 11/2 SJS/0.01/33/14E1/21 'A3/23101 ÆÆ  $T$   $E_1$   $\P$  32<sup>-2</sup>  $\frac{1}{2}$ 1<sup>TM 3</sup>/<sub>2</sub>  $\cdot$   $\frac{1}{2}$   $\hat{A}$  3/2<sup>3</sup>  $\frac{1}{2}$  $\mu$ <sup>1-</sup> SJ S  $\frac{1}{4}$  3/2 $\frac{1}{2}$  $\frac{1}{2}$  $\frac{1}{2}$  $\cdot$   $\frac{1}{2}$  $\frac{1}{4}$ ± ° 'A32 - A422 3/4 · 0 1/4 · "V4 · Wkxqghuelug<sup>43</sup>/ AAÈ 'AA±AÍ È ' » <sup>30</sup> Î *\A*V4/±1/ÊÄ1/3/4 ¿-Å. 1/4/4ÊÄÀÀ<sup>1</sup>/4

- A342 ETAÎ J QXSJ / A24FF Á A24A± ÁAÁLAÍ È · 10 Í Æ · 3/412340  $C \cdot \hat{A}' \cdot \ddot{A} \pm \frac{1}{4} \hat{A} \dot{A} \dot{C} \frac{1}{4} \hat{C}^{-1} \ddot{A}1$ hhhhhhh

#### Сопиальные сети

Как правило, социальные сети взламываются вслед за почтой. Но иногда бывают и исключения. Вконтакте, Фейсбук, Твиттер содержат возможность подключения приложений, иногда за этими приложениями стоят спаммеры или хакеры. Большая часть взломов в социальных сетях не имеет отношения к спецслужбам или проискам врагов, это чистая коммерция, аккаунты жертв используются для рассылки навязчивой рекламы. Но подумайте - если вас может обмануть безмозглый робот, то у специальнообученного человека шансов гораздо больше шансов.

- Никогда не выкладывайте в социальные сети то, что вы не хотели бы сказать громко и публично в присутствии милиционера. Приватность и режим "только для друзей" в социальных сетях не защита: вспомните, что защита системы равна защите её самого слабого звена. Даже если у вас лишь 12 друзей, среди них может оказаться один, который станет причиной утечки.

- Не злоупотребляйте играми в социальных сетях, не открывайте приложения, предназначение которых вам не ясно, никогда не указывайте в приложениях свой пароль.

- Будьте аккуратны с переходом по ссылкам, которые вы получили в приватных сообщениях. Если ссылка ведет на незнакомый сайт и не сопровождается поясняющим сообщением, или же сопровождается чем-то невнятным наподобие ("ПОСМОТРИ КАКОЕ ФОТО Я НАШЕЛ"), игнорируйте её или переспросите собеселника, что он имеет ввилу. Убелитесь, что говорите именно с настоящим человеком и лишь тогда идите по ссылке. Если в процессе перехода по ссылке вам предлагают ввести пароль -

À 1/2' ±À 21/2 À A/23/2/3/E Á ' ±¶ 1/2 ' 1

0. '¿'<sup>2</sup> Á À±¼ 34/44Å À±Î¶ 14/Å ÀÀ/Å -0Ë14/<sub>2</sub> À Á Ä 1' . 3'-0' 1/4 1 AV21/4 31/2 U '1/4 TV4 AE ± C '21/23/4/FAV21/21/2 3 i A / 3/4. ± T 1/4/4/21/21  $-11 - \hat{A} / \hat{A} \hat{A}$ 

 $0$ ž ½ ¼ Á ½ ¾ ¿½ Î Ä ¼ 4 3½ µ ¼ Ĉ ° Ê ÁË À ¼ ų ¼ Ĉ » · · ¼ ¾ ¿ 30  $\hat{A}$ ' " $\P$  $\hat{A}$ ' » $\hat{E}$  »  $\cdot$  1

0' ˼ ÂÆ'/'Àº · ÀVÅ <sup>-</sup>°Ë⁄∡Î À' ÁË ¾'/À ÁÁ'°'à ¼⁄¼ÂÍ <sup>-1</sup>Á ± Å Í/ ÀV2<sup>0-</sup>Ç-, Á AË/ ¼⁄2¼ · ÀV42 ˶Â, Á A±¼ ¼ÀV4⁄±¼¼ ¼2 í1

• ° » ' ¼ À¼ 2 È ' ¼ Î » · / » ' ÀÀ' ¼ µ ' ¿Ê

-<sup>-</sup>°Â<sup>3</sup>ËÁ′½ÆÁÄ£´ÀºÂ' · '1½/ÁTÁ/½4 ¼342ªÄ½3ÎÁ3ºÎ 342 1424 T ± A Á 1/A <sup>- 3</sup> » · 1/4  $\mathbf{A}$ i<sup>-</sup> Å ·  $\mathbf{A}$  i ±  $\mathbf{A}$  1  $\mathbf{A}$ <sup>1</sup> · 1 · 1/2/4  $\mathbf{A}$ 3/42 A A 'z'<sup>2-'</sup> A · 3/42 ET 1/2- A 'o' Jrrjoh Wolon · <sup>o</sup> · Vn| sh1

ϫ¾¼゙ » ±Ê°½i⁄≥ °Â°´Á <sup>-</sup>¼¼ »¼Ê Mdeehu À SJ SQC · à ¿¼ <sup>-</sup>0 1/4 ' » 1 Mdeehu Ñ Ì Á/21/4 ¿Ê Á Î Á Ä1/4/2 1/2 · Î / <sup>1</sup> 1/4 V<sub>2</sub> Å <sup>1</sup> <sup>-</sup> μ<sup>3</sup>Ê · » 1/4 · Á · A342 ET1/2 AE 1/4 A±1/4 » A i ± i / 1/4 A 1 - 1 1/21/204/2 A 1/4 i / 1 1/4 ViE »1/µ1/4/°Êº1/2°Ê±¶1/2<sup>}-</sup>ÁË.º.11/4/4j1/2.j1/±ÁË1 ÂĖ'ÀÁ±Â'Á1/3j1/21/Ê  $A^{2}/4$   $A^{2}/2$  rdeehu0 $A^{2}/2+2^{2}/4$  » $\hat{E}$  » $1/41$  '»  $3/42^{2}/11/2$   $7/31/4-10^{2}$   $A^{2}/4$   $A^{2}/40$ ±´¼^Ê 1 1 j. ¾2 j à . . ¼ <sup>3</sup>´ j<sup>o -</sup>¼^À . À´ j± ÀMZ Fkdw<sup>4</sup>1

 $i\frac{1}{4}$   $\frac{1}{4}$   $\cdot$   $\lambda$  242  $\dot{H}/\lambda$   $\cdot$   $\frac{1}{4}$   $\frac{3}{4}$   $\mu$   $\cdot$   $\circ$   $\frac{7}{2}$  /  $\frac{1}{4}$   $\frac{3}{4}$   $\frac{1}{4}$   $\frac{3}{4}$   $\frac{1}{4}$   $\frac{3}{4}$   $\frac{1}{4}$   $\frac{3}{4}$   $\frac{1}{4}$   $\frac{3}{4}$   $\frac{1}{4}$   $\frac{3}{4}$   $\frac{1}{4}$   $\frac{3}{4}$   $\frac{1$  $\sqrt{2}$  +  $\frac{1}{2}$  +  $\frac{1}{2$ ÆØGÊ ½ 'À¼ÆÆË 3' À ÁL Á' °Ë¼ TÈ È Ï¼ÄÍ ¾ ¿'¾À Î ™1 **bbbbbbbb** 

°12'' 3/41/2010 TO EA UNA A A SJ S ± » 'AA 1/2 µ' i' / ±Ê » 1/4 'A · A 1/2 EO T/ E AËRWUQ . Ã ¿1/ E 1/4' / 1 1/ A/ 2 1/2 3/43' ¿µ .  $\pm$  ' Á A  $\pm$  Svl. . Sigi lq1

ž1/21/4 Á 1/2 ÁV21 AÁV2Ê 1/4 AVÄLi-1 ÁË - iA ±Ê 3/4 i 3/4 A · 1/4 01/2<sup>-0</sup>E/2/2 11/2 3/日 A i 1

ϫ¾¼゙ » · ¾¿'/À 4Ê » ¿´Ç´¼´ » Î ±°Î´Á AÎ °¿¯Â¶´¿'/Ê ÆÁ Ful swf dw  $/1\frac{1}{2}$   $\frac{1}{2}$   $\frac{1}{2}$ ÀÁ ± °¿¯Â¶´¿1⁄±1 " ´ ¸ ÀÁ ±Â´Á 1⁄2⁄4 ¾1⁄2À∜⁄= ¾2 ˶1⁄±¯Á′°Ë 1⁄Á1 ¿Ê ± ´Á  $\tilde{O}$   $\frac{1}{2}$   $\frac{1}{4}$   $\frac{1}{4}$   $\$ ÆÁËÀÎ 1ŸP}<sup>1</sup>/±<sup>1</sup>/<sub>2</sub>É · <sup>3</sup>ÂÁ ± [[C·Ã ¿<sup>1</sup>/±<sup>-1</sup>/4/4⁄2 ± <sup>3</sup>'/ <sup>1</sup>/<sub>4</sub> <sup>23</sup>' 1/4<sup>'</sup> À<sup>1</sup>/À' 0 1 1 A Ν 1 " ° 1 ° 1 2 Ε Σ', ΠΕ Ε Ι ΊΔΑΔΑ + 1 ΑΑ Σ Ε Α » 1 Α ΙΔ 2 ΥΑ ΣΕ Α Ε <sup>3</sup>⁄<sub>Ψ</sub>· ± Á⁄A <sup>1</sup> 1⁄2 <sup>γ</sup> ÁÂ<sup>30</sup> Î <sup>3</sup> ±ÂÄ 3⁄42 ˶ ⁄± Á<sup>20</sup> (1

# > 1/2 . 0 Ë1/Ê ' ÂÀÁ¿,1/2 ÀÁ±

TM1 3/4 ± 01/2 1/4 »1/4/2. Ä À/±i' »'1/4/ÊÄ »1/2. 0Ë/ÊÄ ÂÀÁi1/2 ÀÁ± Ä  $'$   $\lambda$   $\lambda$  +  $\lambda$   $\tilde{O}/4\lambda$   $\mu$   $\lambda$   $\lambda$   $\lambda$   $\mu$   $\lambda$   $\tilde{O}$   $\tilde{N}$  +  $\lambda$   $\nu$   $\lambda$   $\tilde{O}$   $\lambda$   $\mu$   $\lambda$   $\mu$   $\lambda$   $\mu$   $\lambda$   $\tilde{E}$  $\frac{3}{4}i\frac{1}{2}E$   $\frac{1}{4}$   $\frac{1}{2}i\frac{1}{2}i\frac{1}{2}i\frac{1}{2}i\frac{1}{2}i\frac{1}{2}i\frac{1}{2}i\frac{1}{2}i\frac{1}{2}i\frac{1}{2}i\frac{1}{2}i\frac{1}{2}i\frac{1}{2}i\frac{1}{2}i\frac{1}{2}i\frac{1}{2}i\frac{1}{2}i\frac{1}{2}i\frac{1}{2}i\frac{1}{2}i\frac{1}{2}i\frac{1}{2}i\frac{1}{2}i\frac{1}{2}$ • 012 · i12<sup>1</sup> · i1 i 1% · TÈ · Á 1/Á Â 1/2/4 » 1/21 · Á TÈ · Á ÁË ± CÂ .  $\sqrt{A}$  /2  $\sqrt{A}$  -  $\hat{A}$ .  $\hat{I}$   $\sqrt{A}$   $\hat{A}$   $\frac{3}{4}$   $\frac{4}{5}$   $\frac{6}{3}$   $\frac{4}{5}$   $\frac{21}{3}$   $\frac{21}{3}$   $\frac{4}{4}$   $\frac{1}{1}$   $\frac{1}{4}$   $\frac{1}{2}$   $\frac{1}{4}$   $\frac{1}{2}$   $\frac{1}{4}$   $\sqrt{A}$   $\sqrt{A}$   $\sqrt{A}$   $\sqrt{A}$  °12'' 1/4 1/4 A2/4 AAP Au °1, 1/41 1/4/3<sup>-</sup> AE 1/4 A1 1/2 E1 1/2 AV=' AV=

0 j ' 0 '  $\tilde{A}$  1/2  $\hat{E}$  0 ' 21 1/2  $\frac{3}{4}$  1/2  $\hat{A}$   $\hat{C}$  .  $\pm$  1  $\hat{A}$   $\hat{A}$  / VP V Æ  $\hat{A}$  1  $\hat{A}$  1  $\hat{C}$   $3$   $\frac{1}{2}$   $\pm$  0 i A A O A 12222 At 1 1 1/4 A 21/23' AAt A O E 2/2+ µ 12/21/21

0 œ ·  $\lambda$  242 ETA Á ·  $\lambda$  » ·  $\lambda$ Á 124 £ · Á » / 23 · · Ä ·  $\lambda$  242 ETA · 1/4 · 1/4 14 122 · [ = '3. A A B 3/2 14 1/ - > A ' A 12/2 1 3/2 3' i.u · = [ E · >  $3\frac{1}{2}\frac{2}{\pm i}$ ' » ' $\frac{1}{4}$  $\hat{A}$ :  $\hat{B}$ '  $\hat{B}$ '  $\hat{A}$ '  $\hat{A}$ '  $\frac{1}{4}$   $\hat{A}$  .  $\hat{A}$ '  $\hat{A}$  » 1

- Если вам важно постоянно писать в социальные сети, фотографировать и т.д. — убедитесь, что с вашего смартфона нет автоматического доступа к приватной информации: захватив его, менты не должны узнать больше, чем и так написано в вашем блоге/на странице в соцсетях.

- Не используйте излишних приложений. Чем меньше у вас программ — тем лучше. Там где просачивается спам и навязчивая реклама, может просочиться и что-то более серьёзное.

- Отключите геолокацию: она не только разряжает аккумулятор, но и упрощает ваше отслеживание. Впрочем, даже с отключенной геолокацией вас легко могут выследить при участии оператора мобильной связи, так что если нужно быть незамеченным - просто выключайте телефон, а лучше - извлеките аккумулятор.

- Продумайте способ быстрого уничтожения информации на смартфоне. Иногда лучше разбить телефон о камень, чем дать сесть другу, которого вы сфотографировали в момент стычек с милицией. Но в случае, если у вас есть несколько минут – есть возможность сбросить настройки устройства до заводских с одновременным удалением всей информации - не стесняйтесь читать инструкции к своим гаджетам. При разбивании телефона озаботьтесь судьбой карты памяти, лучше проглотить micro- или даже mini-SD, чем позволить ей стать вещественным доказательством.

- Помните, что вас могут идентифицировать не только по номеру телефона, но и по уникальному номеру IMEI телефона. Если вы использовали одну и ту же симкарту с двумя телефонами, оба телефона при желании можно отождествить с вами. То же самое  $'\dot{A}^0$ .  $\pm \hat{E}$   $\pm \dot{A} \dot{A}$   $\pm \dot{0}$   $^0$ .  $^3 \pm \dot{A}$   $\dot{A}$   $^{31}$   $\pm \dot{A} \hat{E}$   $\pm \frac{1}{2}$   $\frac{1}{4}$   $\dot{A}$   $^0$   $\dot{A}$   $\frac{1}{4}$   $\frac{1}{4}$   $\frac{1}{4}$   $\frac{1}{4}$   $\frac{1}{4}$   $\frac{1}{4}$   $\frac{1}{4}$   $\frac{1}{4}$   $\frac{$ 11/2/43/4 i - Å  $\hat{I}$  + 1/4 3/4 i  $\hat{N}$  /  $\hat{A}$  ' 3  $\hat{A}$ '  $\hat{A}$   $\hat{A}$   $\hat{B}$   $\hat{E}$   $\hat{A}$   $\hat{E}$   $A$   $\hat{A}$   $\hat{B}$   $\hat{A}$   $\hat{C}$   $A$   $\hat{C}$   $A$   $\hat{C}$   $A$   $\hat{C}$   $A$   $\hat{C}$   $A$   $\hat{C}$   $A$   $\hat{C}$ ± 13/4<sup>'3'</sup><sup>0</sup> | 12/2⁄2 » ' A (', / A ' 3 A (A T + A 1/A ' 0 E E, A 0' A 12/4 3 0 ] 1/4<sup>2</sup> ' <sup>0</sup> Ë/4<sub>2</sub> A »<sup>1</sup> i j/4<sup>2</sup> / · 1/<sub>4</sub> ± <sup>1</sup> 1/<sub>2</sub> » A A A E ' 1/4' 3/4 i ' A A ± 0 Î A Ë · A 1 žį. IAV + C Õ<sup>1</sup>A ± AAN . ÖA<sup>'o</sup> A1241/4<sup>3</sup>1/2µ '1/4 ±<sup>1</sup> 0 I ÆAËAÎ  $'\hat{A}$ .  $\frac{1}{4}\hat{A}\hat{B}$ .  $\hat{A}\hat{A}$ ,  $\hat{I}$   $^{3}\hat{B}$ ,  $\hat{A}$   $\hat{B}$   $\hat{E}$ <sup>1</sup>  $\frac{1}{4}\hat{A}$ ,  $\hat{E}$   $\hat{B}$  1

0TM1 - 0EA i/4 A ± A Z kdwDss · Ylehu ± E » 1/4 ' A' · A342 ET/2 - AE Whdnj udp 47/ °1⁄2'' ¶È · È Ï ¼ / Ê , À ¿± À 30 Î »1⁄2 · 0 Ë ⁄4/21⁄21⁄2 È '1⁄4 Î 1 TM; 1/2 / AV21/2 ° 1/2 EC · 1/2 A+1/2 A> - i AA 1/2/2 + 3/22 1/4 > 1/41 / A · A2/2 ET1/2 AE À'i+ Àzklvshuv| vwhp v48/ 1 1/2 Vi Ê, 344 1 + 1/2 · Á T È · Á Æ + C · Áº 0 Â124 Ê ' 3/4 i ' 21/21/2 Ê 1/4 A > i AA 12/4 1

0ϫ ¶ °Ê± ໋ Á´ ½ ¯ ¼Á ± ¿ÂÀ¼ ҈ ¶È · Á´ À±½2½À » ¯ ¿Áà ¼4 · º · 3/2<sup>-1</sup>/4C' Á 1

0 '  $\hat{A}$   $\hat{A}$   $\hat{A}$   $\hat{F}$  '  $\hat{A}$   $\hat{B}$   $\hat{B}$   $\hat{C}$   $\hat{A}$   $\hat{C}$   $\hat{A}$   $\hat{C}$   $\hat{A}$   $\hat{C}$   $\hat{C}$   $\hat{C}$   $\hat{C}$   $\hat{C}$   $\hat{C}$   $\hat{C}$   $\hat{C}$   $\hat{C}$   $\hat{C}$   $\hat{C}$   $\hat{C}$   $\hat{C}$   $\hat{C}$  $A'$ <sup>1</sup> i  $A$   $A + B$   $\rightarrow$   $\rightarrow$   $\rightarrow$   $\rightarrow$   $\rightarrow$   $B$   $\rightarrow$   $B$   $\rightarrow$   $A$   $\rightarrow$   $B$   $\rightarrow$   $B$  Á<sup>1</sup>1/<sub>2</sub> · 1/44 i A v 1/4 <sup>1-1</sup> WK 0Á Â1/4/4' ° Ë<sup>49</sup>1 - Á/Á · 1/44 i v 1/A ° Ê °  $i$   $\pi$   $i$   $\pi$   $i$   $E = 1/2 + 1/2$   $\left( \frac{1}{2} + \frac{1}{2}$   $\frac{1}{2}$   $\frac{1}{$  $\frac{1}{4}C \cdot \ddot{A}$   $1 \hat{A}^{3 - o}$   $\frac{1}{2}$   $\hat{A}$   $\frac{1}{2}$   $\ddot{A}$   $\frac{1}{2}$   $\ddot{A}$   $\dot{A}$   $\dot{A}$   $\dot{A}$   $\dot{A}$   $\ddot{A}$   $\ddot{A}$   $\ddot{A}$   $\ddot{A}$   $\ddot{A}$   $\ddot{A}$   $\ddot{A}$   $\ddot{A}$   $\ddot{A}$   $\ddot{A}$   $\ddot{A}$ 

# WRU/ 3/4/2/2 A · - 1/4/2/4 » 1/4/2 AÉ

 $-1/2^{3}$   $\pm$  »  $1/4$   $1/2$   $\lambda$   $\pm$   $\hat{E}$   $A \stackrel{.}{=}$   $A \stackrel{.}{=}$   $1/4$   $\lambda$   $\lambda$   $\lambda$   $\lambda$   $\lambda$   $\lambda$   $\pm$   $1/4$   $\lambda$   $\pm$   $\hat{E}$ ±Ê ¶ Ľ · Á´1 • · ¼⁄2<sup>3 -</sup> ± » ¼Âu ¼⁄2 À ¿ÊÁË ¼Á ¾⁄2<sup>-</sup> 3' ¿<sup>- 1-1</sup> · '  $\overleftrightarrow{A}$   $\stackrel{\text{def}}{=}$   $\stackrel{\text{def}}{=}$   $\stackrel$  $\frac{3}{4}$ /2 À 1ž i/2 À Ñ ÌÁ<sup>(</sup>2<sup>3</sup>/<sub>4</sub>)<sup>2</sup> i/<sub>2</sub> À (2± i<sup>TM3</sup>/<sub>4</sub>. »  $\cdot$  i/<sup>2</sup> + = »

1/AU 12/2 T A 1/4 T 3/4' È '1/2/4E À A=±» AV2AV21/2 AEV2 È T AV2 AË  $\frac{1}{4}$   $\frac{1}{4}$   $\frac{2}{2}$   $\frac{1}{4}$   $\frac{3}{4}$   $\frac{1}{8}$   $\frac{1}{8}$   $\frac{1}{4}$   $\frac{1}{8}$   $\frac{1}{4}$   $\frac{1}{8}$   $\frac{1}{4}$   $\frac{1}{8}$   $\frac{1}{4}$   $\frac{1}{8}$   $\frac{1}{8}$   $\frac{1}{8}$   $\frac{1}{8}$   $\frac{1}{8}$   $\frac{1}{8}$   $\frac{1}{8}$   $\frac{1}{8}$  ± 31⁄2/<sub>2</sub> l<sup>2</sup> l<sup>2</sup> l<sup>2</sup> / A l<sup>2</sup> o . C E + C d l<sup>2</sup> l<sup>2</sup> l<sup>2</sup> / a l<sup>2</sup> / a l<sup>2</sup> / a l<sup>2</sup> l<sup>2</sup> l<sup>2</sup> / a l<sup>2</sup> / a l<sup>2</sup> <sup>0</sup> '¼ ±Ê' »½ÂÁ±½À¾? ˶½= ÁËÀÎ ±' °0 ¼Á ¿Ã' ¸À½ Dqrq|prxvh4:1

"À. ± » ¼Âu ¼2. À¾2Ë||½= ÁË ¶ ° 0½. ¿½= ¼4Ê, À, Á . 0. ¾20 A 1/4i AE ± 3'1/2A 1 AA ° ± i 2.1/4/23' 1/4/21/4 3/12 TE ± AA 1 3/4/2/4 A  $\circ$  A A 32<sup>-2</sup>. 1430  $\hat{I}$  + C 21/2  $\circ$  AT  $\circ$  31/2 1/4 T 1/4 > V Modook | 4:1

" 0 i j2 x j = 1/2/2 x x 1/2 i 0 y 4 = 1/2 x + 1 A i x 3/4 j 2 j x x A WRU<sup>4<1</sup> ¬Á½ · ¼ÅÁ¿Â» ´ ¼À ¯ ±Á¼» ¯Á ÆÀ · ±Ê° · ¿¯Í È · ໋ ±¯» ¿¯°¼D ÁÍÈ·´¾¼ÀOÀ´¿±´¿¯1 'Ê»¼ı´Á´À¯ÆÁË2¼¼√±Ê¸°¿¯Â¶´¿À 3/ψ'3 ÂÀΓ 12/±<sup>0</sup>'12/Ē» · 1/4 ÀÁ<sub>U</sub>1/2'12/Ē» ; 1/<sub>Ψ</sub>1/2/ ÀVÄ<sub>U</sub>-1/4 ÁË '21/21/4 XVe0 with / · ± À ±À'23<sup>-</sup> 342 i Â<sup>1</sup> 1/<sub>3</sub> · Â<sup>3</sup> 'Á ±14 14 14 14 14 14 = 1424 » 1421/2  $\hat{A}$ 'j $\hat{A}$  ·  $\hat{1}/2$ <sup>-</sup> ± ·  $\hat{1}/4$ 'j $\hat{A}$ '1

## $\S$   $\cdot$   $\tilde{A}$   $\frac{1}{2}$   $\frac{1}{4}$   $\frac{1}{4}$   $\frac{3}{4}$   $\frac{1}{4}$   $\frac{1}{2}$

'1 i AL<sup>2</sup> 3<sup>-</sup>1/A<sup>2</sup> 342 T1/AzAi 1/4 AE ± T C · A i 1/2 1/A/2 ± 3'1 > 1/4 1/A2 TC· ÿ¼ - ÁËÅ<sup>'o</sup>Ê 3. À'/ xve0wh'n. 0. 31/2 - C¼ Í 3. ¿<sup>'1</sup>Á/z. Í 1

Xexqwx · 1/414/4/2 Ê ' 3 j Î x · 3 · A 4 · " B A ± E Olqx{ 3/4 ± 1/2 1 | 1 A C·Ã¿½ - ÁËà - 0½ -ÂÍ À ÀÁ »Â 'È Ï ¼ ÀÁ 3.. ÂÀ 12/21. / Á 1μ'/ .»<sup>2</sup> 34<sup>1</sup> A ful swhws/  $\pm \hat{E}$  > 341 A 344  $\hat{A}$  34  $\hat{A}$  345 A  $\hat{E}$  01 ° 34  $\pm\frac{1}{4}Q\frac{1}{4}$ ,  $\lambda\Lambda$ 1 ' Z lqgrz v <sup>30</sup>Î ÌÁÄ Å<sup>'0</sup>',  $\pm\hat{E}$  » $\frac{1}{4}I$ 'Á' ±1/4842 ET1/± AEA 3/i/2 i >>1/3 ElvOr f nhu1

" À · ±Ê ±Ê¼Âµ 3'1Æ Äi-14 ÁË 3' ÀÁ± Á' 0˼2112 ¾12 'Á iÁ ÈÂÍ · VÃ 1/z »<sup>-</sup> Å Í Ñ 1/4 3441<sup>-0</sup>' Á 1/4 »1/421/2±i' »' 1/4 1/4 'Ï Ç · Ã i 1/2<sup>-</sup> 1/4 ' / ±  $\overrightarrow{A}$   $\overrightarrow{A}$   $\overrightarrow{A}$   $\overrightarrow{B}$   $\overrightarrow{A}$   $\overrightarrow{A}$   $\overrightarrow{$ 

#### $C\frac{1}{4}$   $\vec{AB}$   $\frac{1}{4}$   $\frac{1}{4}$   $\frac{1}{4}$   $\frac{1}{3}$   $\frac{1}{4}$  $\vec{AC}$   $\vec{A}$

Ž*i/A*V21/2A<sup>3-0</sup>'1/4 l A<sup>-</sup> 0<sup>-</sup>/<sup>1-1</sup> 3/<sub>2</sub><sup>-</sup>± 01/<sub>2</sub> ° E<sup>-</sup>+ 'A1/431/AA AVAE2/2 0 c  $\hat{A}$  »  $\frac{1}{2}$  3' 0'  $\hat{A}$   $\hat{B}$ <sup>-0</sup>  $\hat{I}$  ' $\hat{A}$ <sup>2</sup> ( $\hat{C}$   $\hat{E}$  . » $\hat{I}$   $\hat{A}^{-}$   $\hat{O}^{-}$   $\pm \frac{1}{2}$ <sup>0</sup> $\pm \frac{1}{2}$  ' $\frac{1}{4}$  .  $I^{-}$   $\hat{A}$  »  $\cdot$   $3^{-}$   $\frac{1}{4}$   $\hat{E}$ '  $\frac{3}{4}$ .  $\mu$  <sup>'0-1</sup>/<sub>4</sub>.  $\pm \frac{3}{4}$  1/4  $\frac{1}{4}$   $\frac{1}{4}$   $\frac{1}{4}$   $\frac{1}{4}$   $\frac{1}{4}$   $\frac{1}{4}$   $\frac{1}{4}$   $\frac{1}{4}$   $\frac{1}{4}$   $\frac{1}{4}$   $\frac{1}{4}$   $\frac{1}{4}$   $\frac{1}{4}$   $\frac{1}{4}$   $\frac{1}{4}$  $\hat{A} + \hat{A}$  $\hat{E}$  '' »  $\hat{A} + \hat{A} + \hat{A}$  '  $\hat{A}$  '  $\hat{A}$   $\hat{E}$  '  $\hat{A}$   $\hat{E}$  '  $\hat{A}$   $\hat{A}$   $\hat{A}$   $\hat{A}$   $\hat{A}$   $\hat{A}$   $\hat{A}$   $\hat{A}$   $\hat{A}$   $\hat{A}$   $\hat{A}$   $\hat{A}$   $\hat{A}$   $\hat{A}$   $\hat{A}$   $\hat{A}$ 

Ž;1/2; »»ÊQOC;'<sup>3'</sup>;ÊÖÀÂu -Á<sup>30</sup>Î °'H+1/H+; Á1/421/2Â1/4 ÆANU '1/4 Î 3-14 E AV >> 14 2 12 2 A 42 3 4 2 T 3 4 A E + 1 A 1 A 4 E 1 4 3 . A ' 1 A 4 A + A 0  $\hat{A}$   $\hat{A}$   $\hat{B}$   $\hat{C}$   $\hat{A}$   $\hat{C}$   $\hat{A}$   $\hat{A}$   $\hat{A}$   $\hat{A}$   $\hat{C}$   $\hat{C}$   $\hat{A}$   $\hat{C}$   $\hat{C}$   $\hat{A}$   $\hat{C}$   $\hat{C}$   $\hat{C}$   $\hat{C}$   $\hat{C}$   $\hat{C}$   $\hat{C}$   $\hat{C}$   $\hat{C}$   $\hat{C}$   $\hat{C}$   $\hat{C$ · A 242 ET / ± A EFF on d a hu<sup>531</sup> " <sup>o</sup> 1 O ax {  $342\frac{1}{2}$  <sup>3</sup> | A 3/<sub>2</sub> · <sup>0</sup> 1/<sub>4</sub> / vk uha 1

 $C\mathbb{C}/2^3/4 \gg \frac{1}{4}$   $\hat{A} = \frac{1}{4}$   $\hat{A}^{-1} \hat{A}$   $\hat{A} = \frac{1}{4}$   $\hat{A} = \hat{A} = \hat{A}$   $\hat{A} = \hat{A}^{-1}$   $\hat{A} = \hat{A}^{-1}$   $\hat{A} = \hat{A}^{-1}$   $\hat{A} = \hat{A}^{-1}$   $\hat{A} = \hat{A}^{-1}$   $\hat{A} = \hat{A}^{-1}$   $\hat{A} = \hat{A}^{-1}$   $\hat{A} = \hat{$ Á<sup>1</sup> ÆV2¼ ¶°Ê± Á′½Ç⋅ÿ½<sup>-</sup>¼⋅/<sup>-</sup>Á<sup>1</sup>μ´½Á⁄≥/ÆV2Ä¿<sup>-</sup>¼ÆË  $1\frac{1}{2}\frac{3}{4}\frac{1}{2}\frac{1}{2}$   $\hat{A}$   $\hat{A}$   $\hat{E}$   $\hat{A}$   $\hat{A}$   $\hat{Z}$   $\hat{A}$   $\hat{Z}$   $\hat{A}$   $\hat{A}$   $\hat{B}$   $\hat{C}$   $\hat{A}$   $\hat{A}$   $\hat{C}$   $\hat{C}$   $\hat{A}$   $\hat{B}$   $\hat{C}$   $\hat{C}$   $\hat{A}$   $\hat{B}$   $\hat{C}$   $\hat{C}$  1 % 3/ H A i N 1 i 1 % 1/4 1/4 i  $\pi$  A 1/4 1  $\pi$  A 1  $\pi$  A 1 /  $\pm$  3 E 1/4 1/2 · 1/4  $\pm$  0 1/ $\pm$  1  $3432 - A$   $\circ$   $\mathring{A}$   $\P$   $\dot{A}/\dot{A} + \frac{1}{2}$   $I - \dot{A}/2$   $A + \frac{1}{2}$   $\frac{1}{2}$   $A + \frac{1}{2}$   $\frac{1}{2}$   $\frac{1}{2}$   $I$ 

# **И ЗАПОМНИТЕ САМОЕ ГЛАВНОЕ: НЕТ НИКАКОГО ВОЛШЕБНОГО ТЕХНИЧЕСКОГО СРЕДСТВА, КОТОРОЕ ОБЕСПЕЧИТ ВАШУ БЕЗОПАСНОСТЬ И ПРИВАТНОСТЬ.**

**\_\_\_\_\_\_\_\_**

# **ВАШИ ГЛАВНЫЕ ИНСТРУМЕНТЫ — ЛОГИКА И ЗДРАВЫЙ СМЫСЛ**

**\_\_\_\_\_\_\_\_**

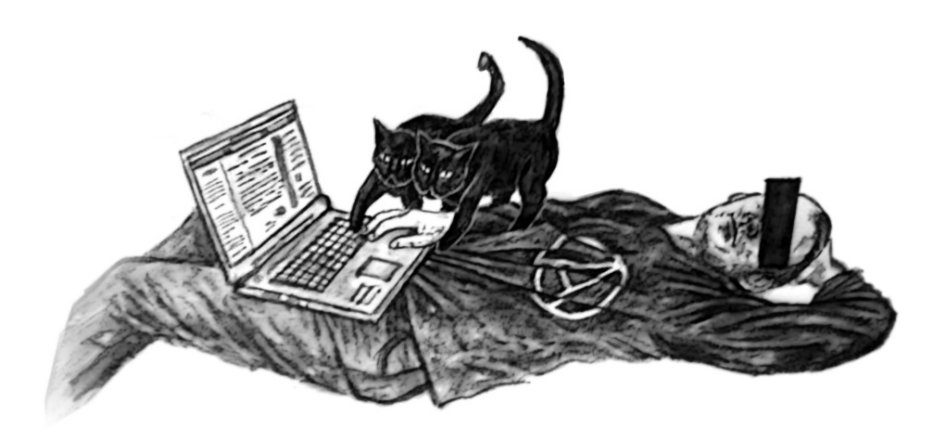

## **ССЫЛКИ**:

- 1. http://www.ubuntu.com/download
- http://www.ultimatebootcd.com/ 2.
- http://www.hirensbootcd.org/ 3.
- www.avast.com 4.
- 5. http://free.avg.com
- www.avira.com/ 6.
- 7. http://keepass.info/
- http://gpg4win.org/ или http://www.gnupg.org 8.
- http://www.mailvelope.com 9.
- 10. http://www.mozilla.org/ru/thunderbird/
- 11. https://unstable.nl/jwchat/
- $12.$  http://psi-im.org/
- 13. https://crypto.cat/
- 14. https://telegram.org
- 15. https://whispersystems.org
- 16. https://play.google.com/store/apps/details?id=org.sshtunnel
- 17. http://anonymouse.org/
- 18. http://www.stealthy.co/
- 19. https://www.torproject.org/
- $20.$  http://www.piriform.com/ccleaner

## Онлайн‐версия текста: http://avtonomia.net/security/

# **Содержание**

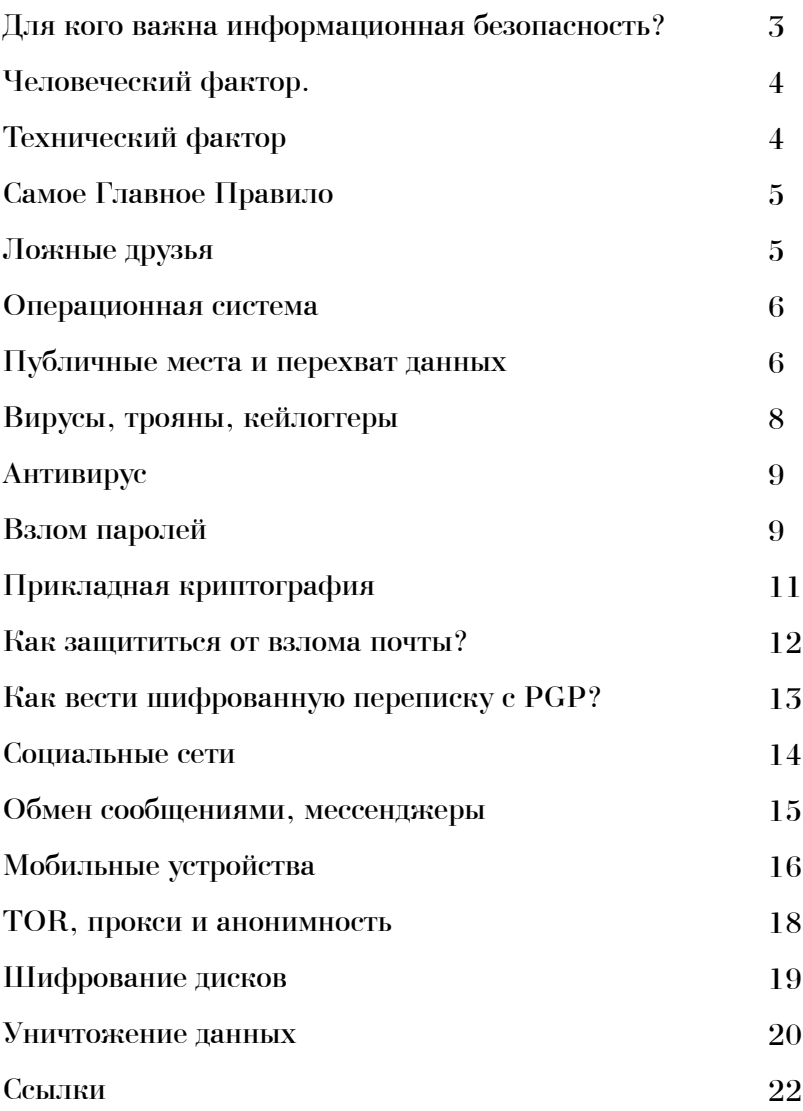

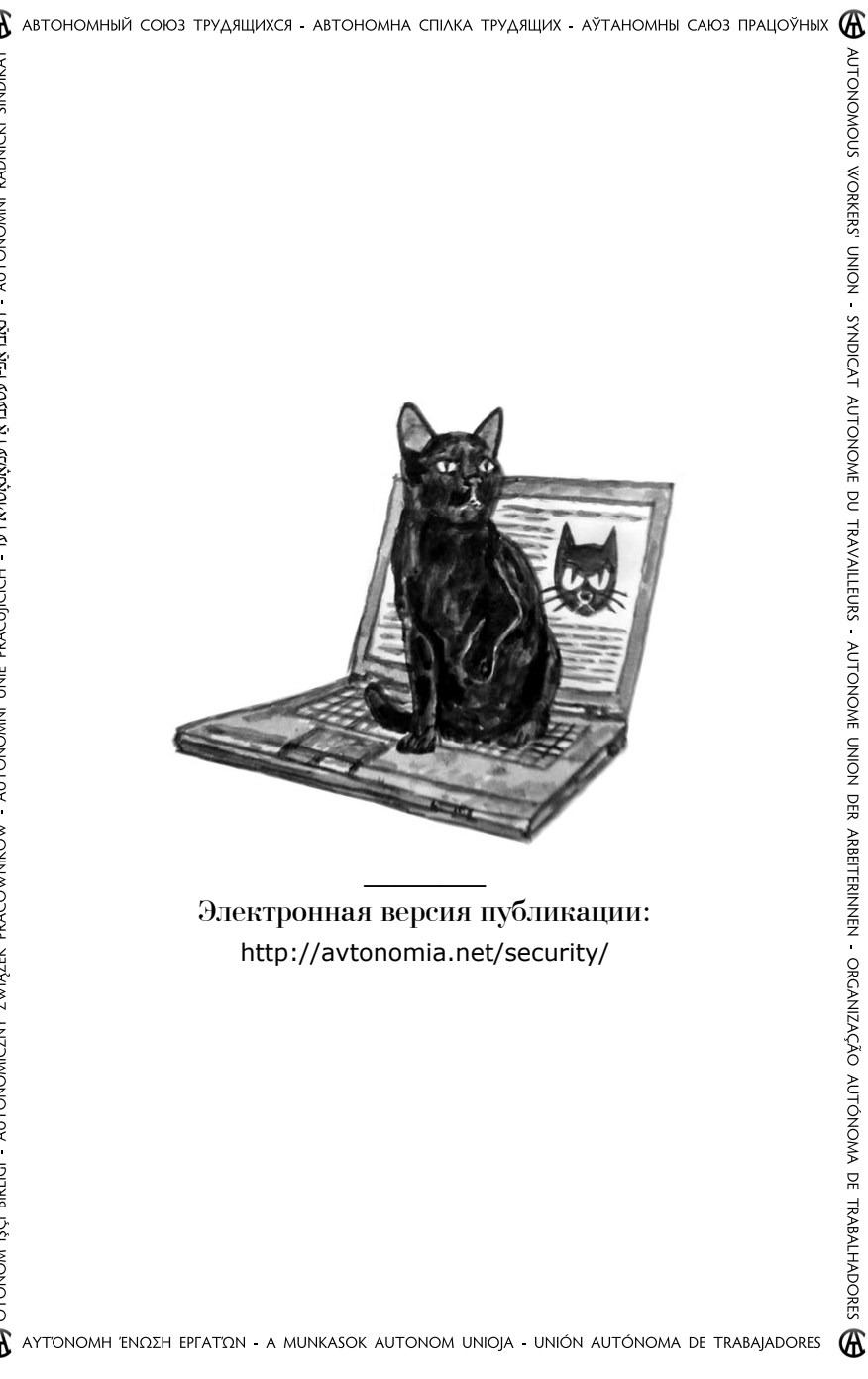